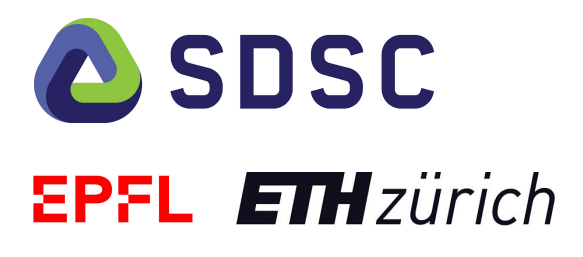

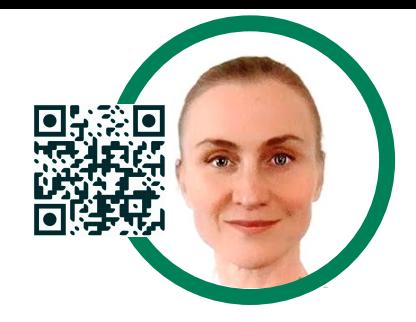

# **Reproducible & collaborative data science with the RENKU platform**

Oksana Riba Grognuz

*June 2021*

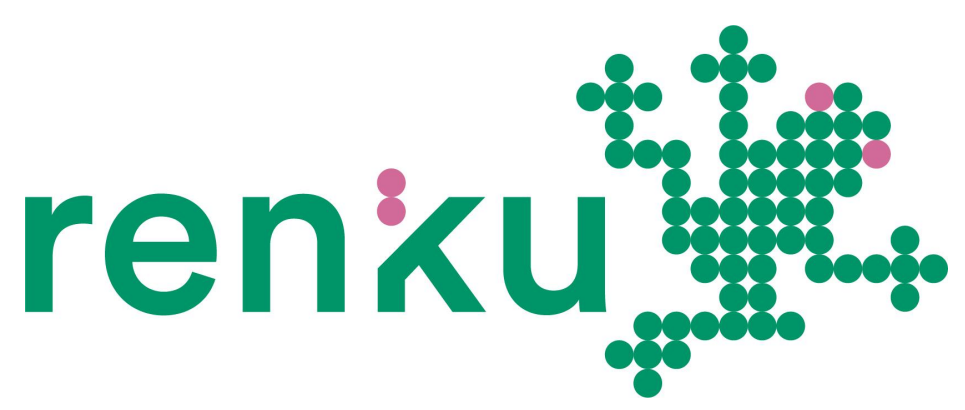

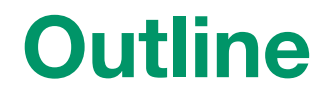

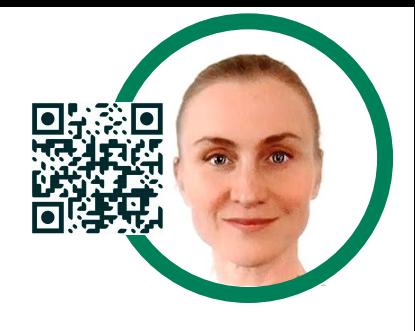

# **is Renku What is Renku different Why**

# **Renku can help How**

# **Where can we get Renku**

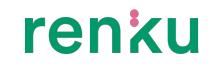

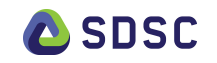

# **What is Renku ?**

## **What is Renku?**

Knowledge infrastructure for research life cycle

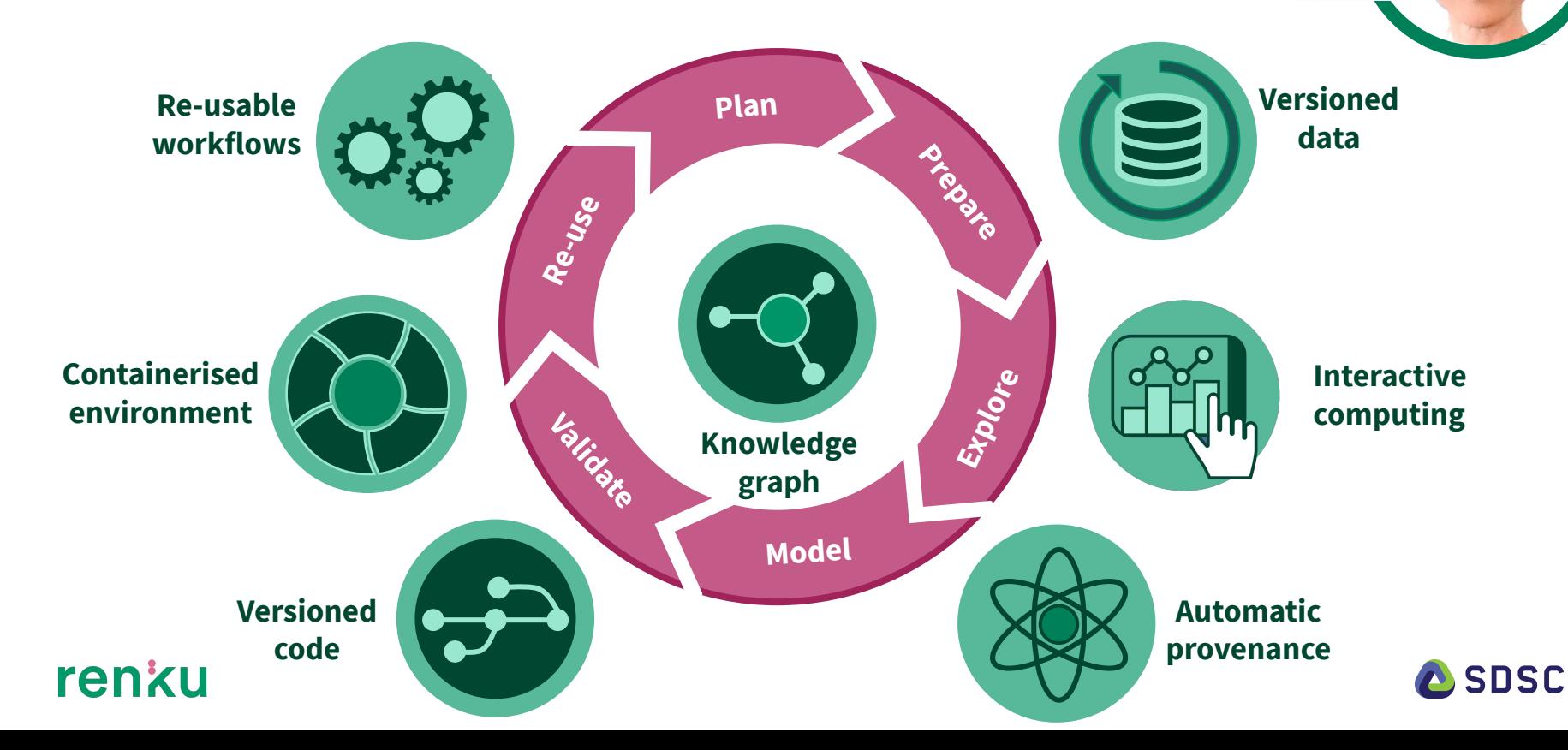

# **Renku is easy**

Continue using the tools you are comfortable with

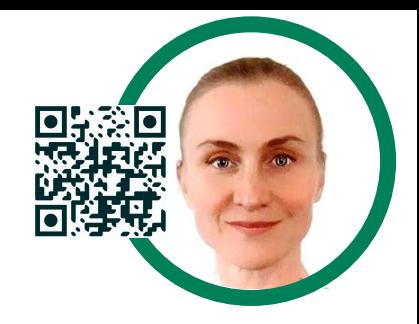

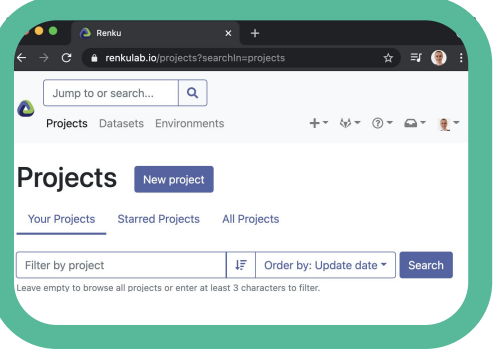

#### **Web App Interactive sessions Command line**

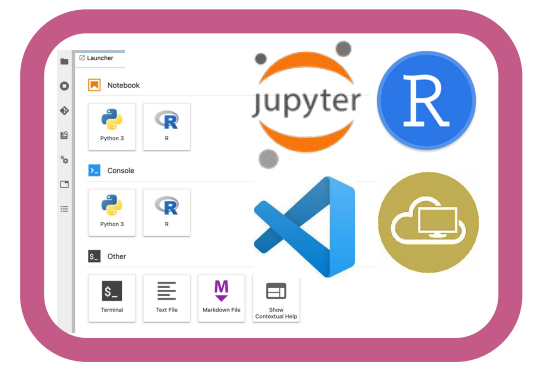

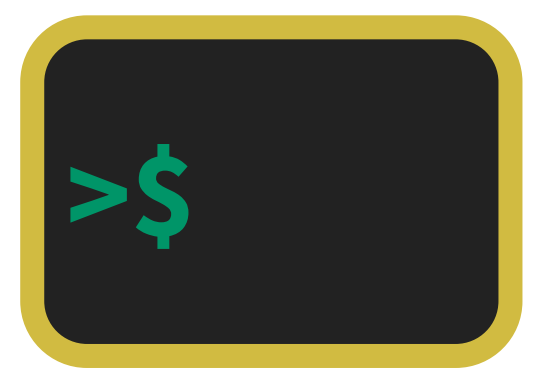

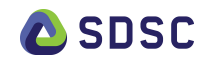

# **Click and use**

### Maintained stack of Docker images

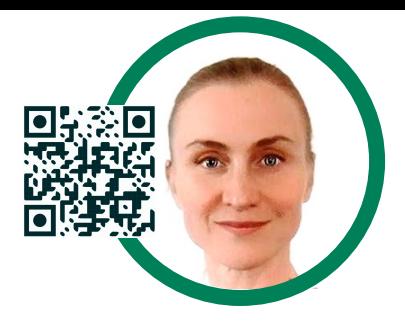

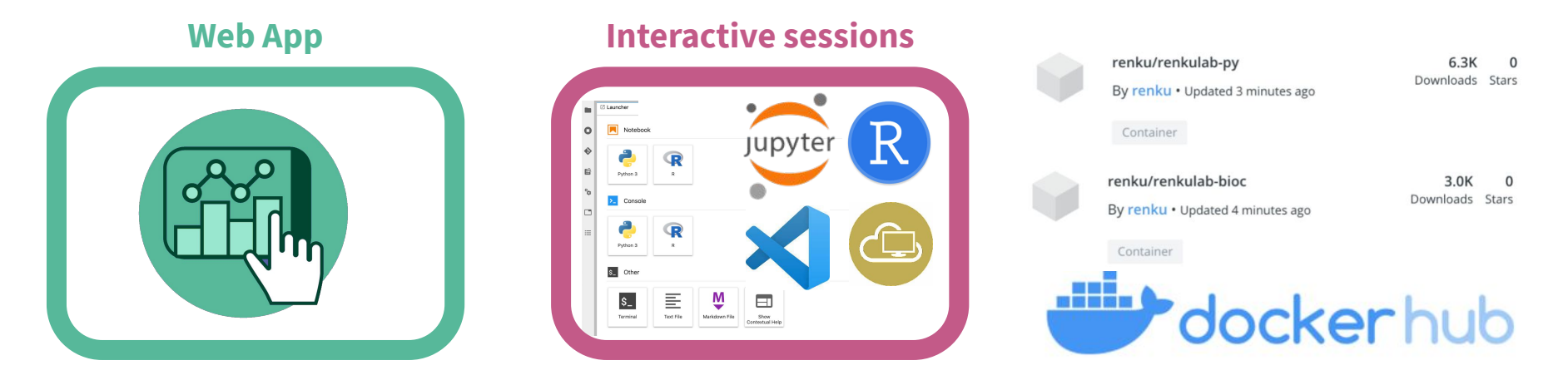

- **Single-click** project update in the web app
- **No overhead** for local support & operations

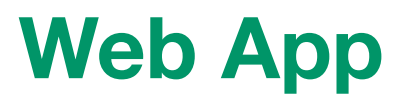

### Find, Access, Reuse, Create and Collaborate

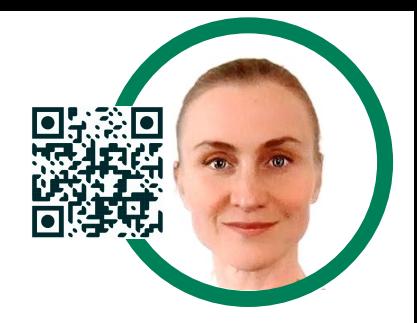

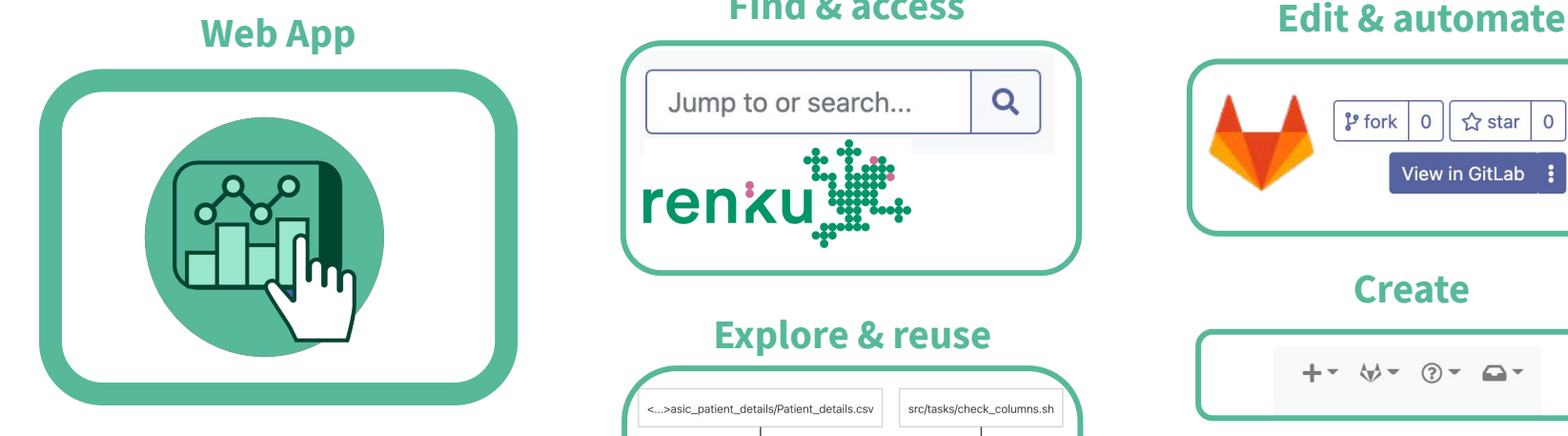

renku

#### **Find & access**

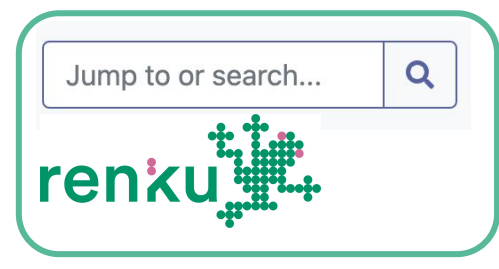

#### **Explore & reuse**

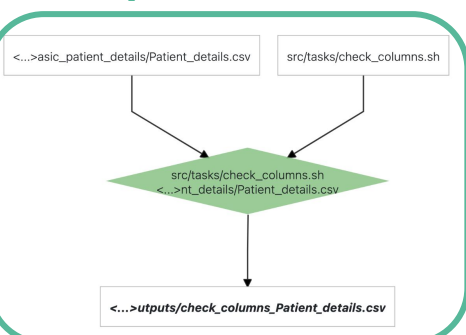

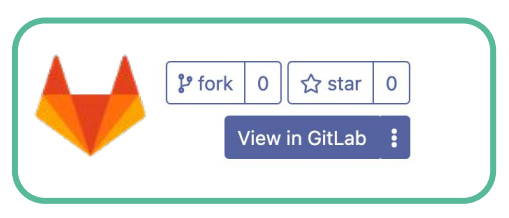

#### **Create**

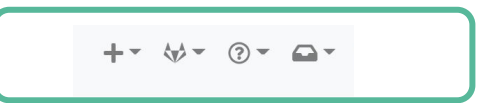

#### **Collaborate**

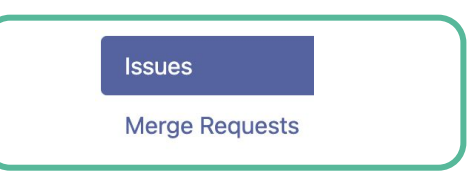

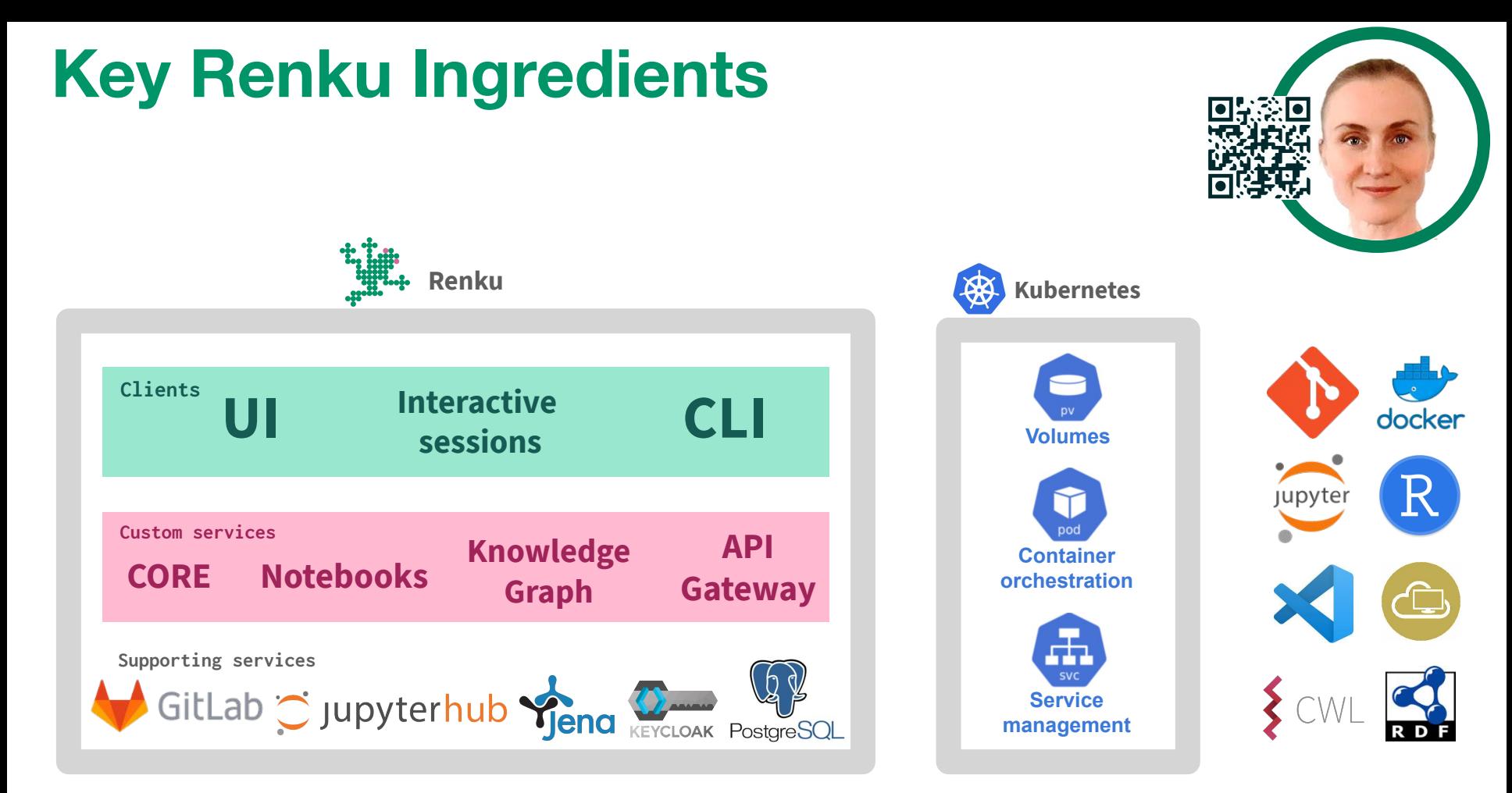

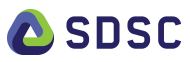

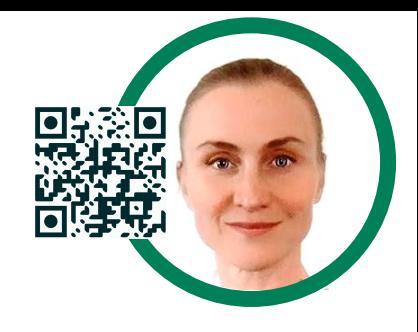

# **vendor or technology lock-in**

**No**

*Except for*

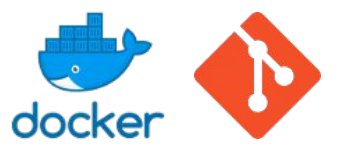

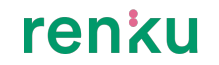

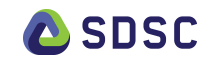

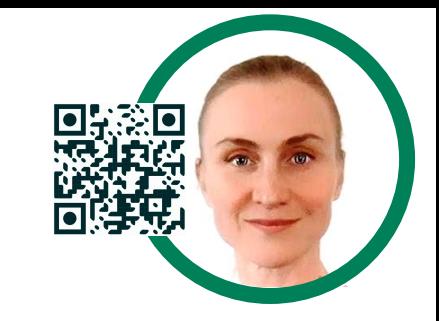

# **Why is Renku different?**

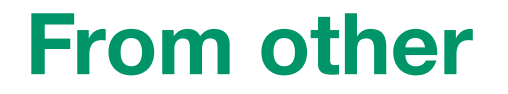

### Feature-rich collaborative platforms

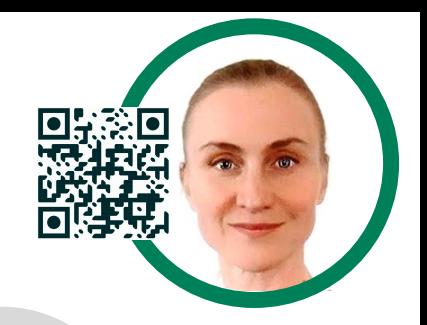

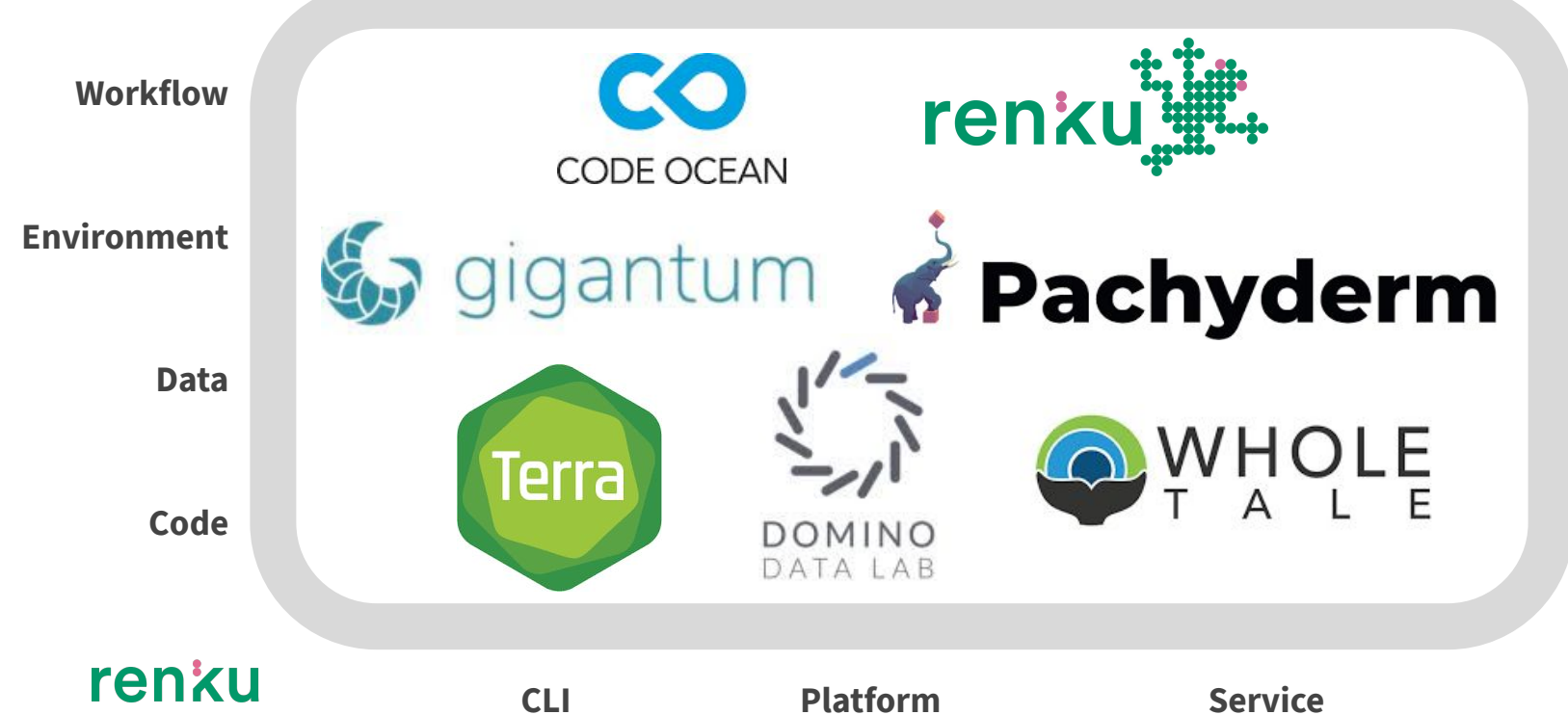

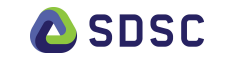

## **Renku Knowledge Graph**

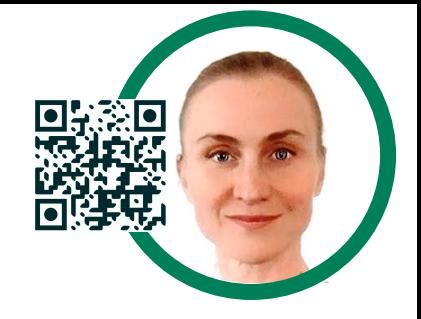

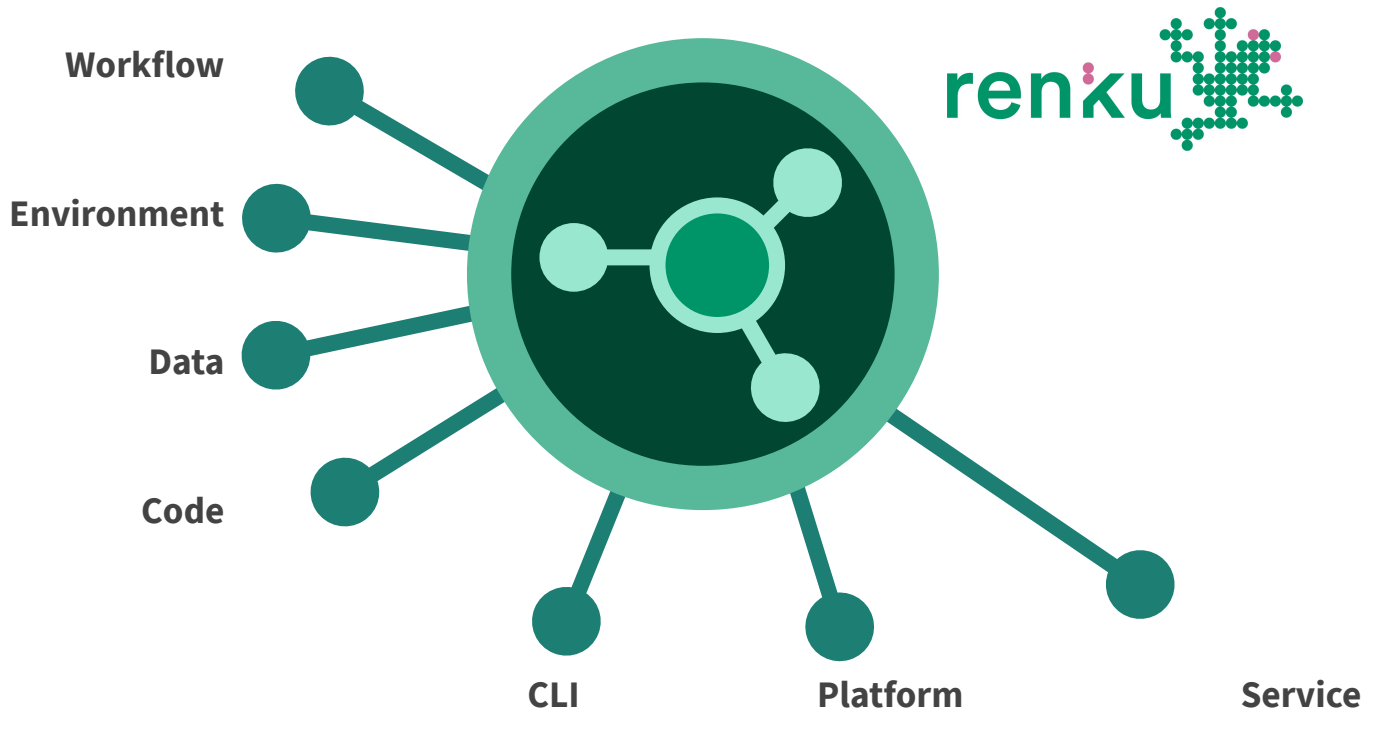

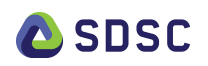

# **Renku Knowledge Graph**

Connects versioned digital objects

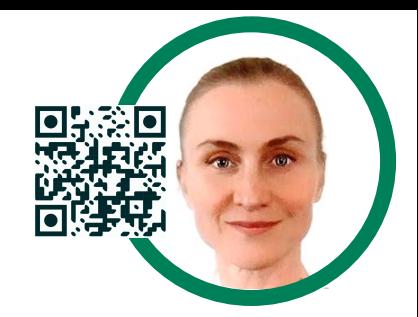

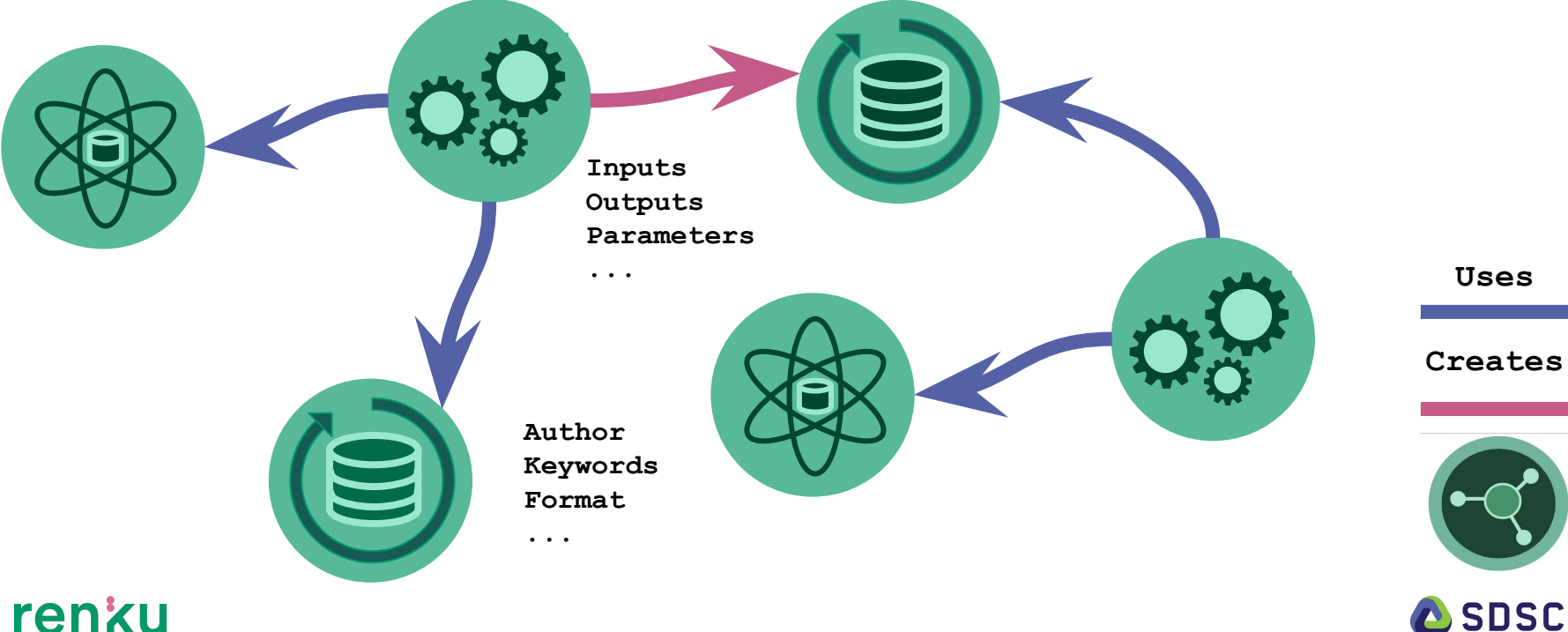

# **Powerful Provenance Ontology**

#### Based on open standards

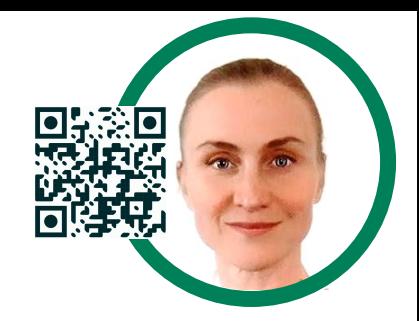

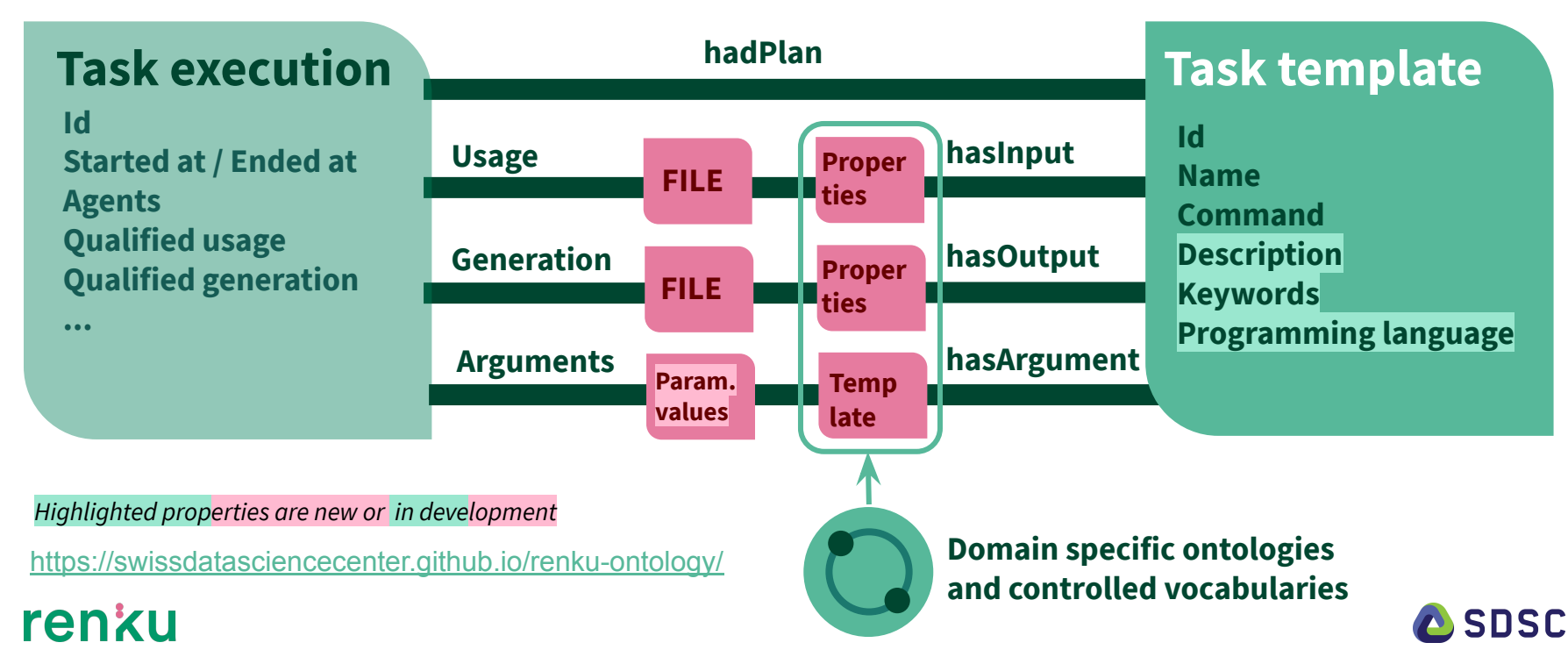

# **Coupled to Dataset Properties**

### Based on open standards

#### *Highlighted properties are new or in development*

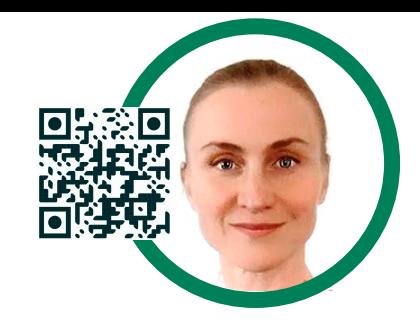

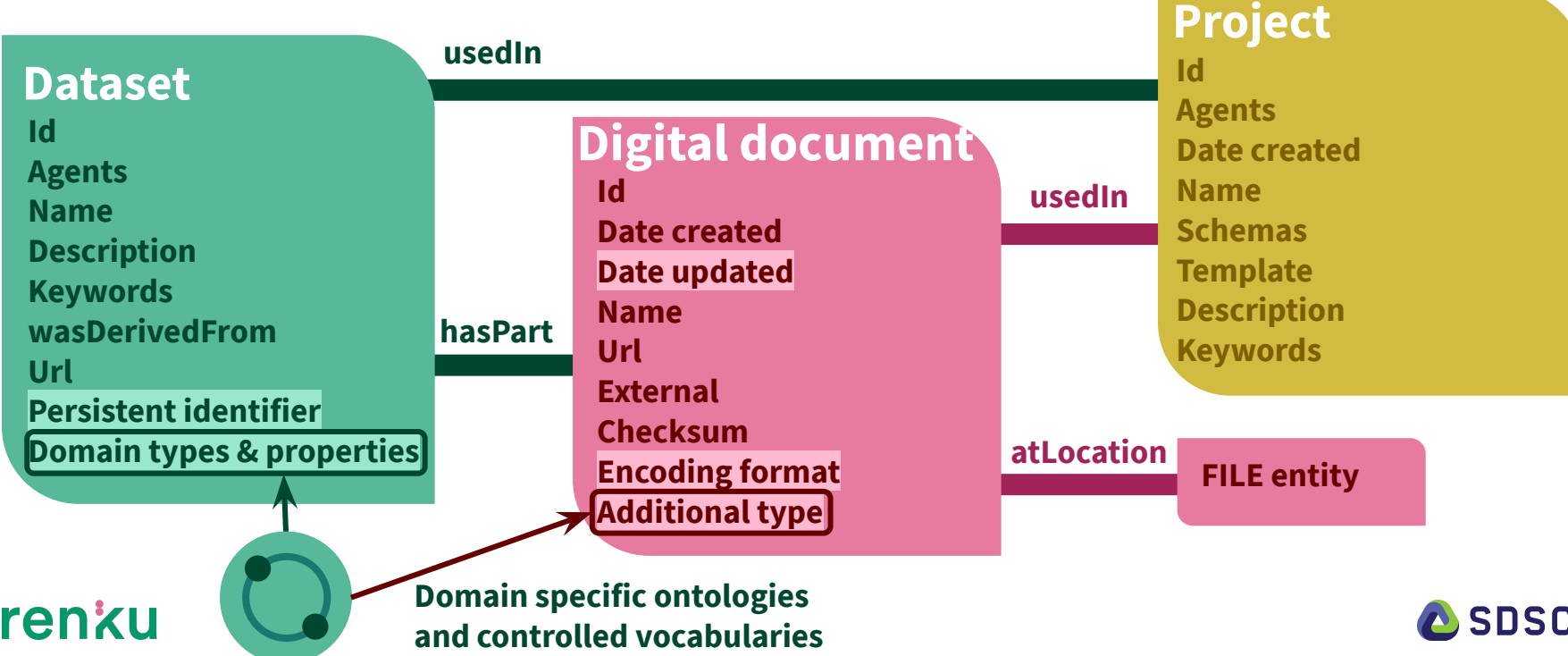

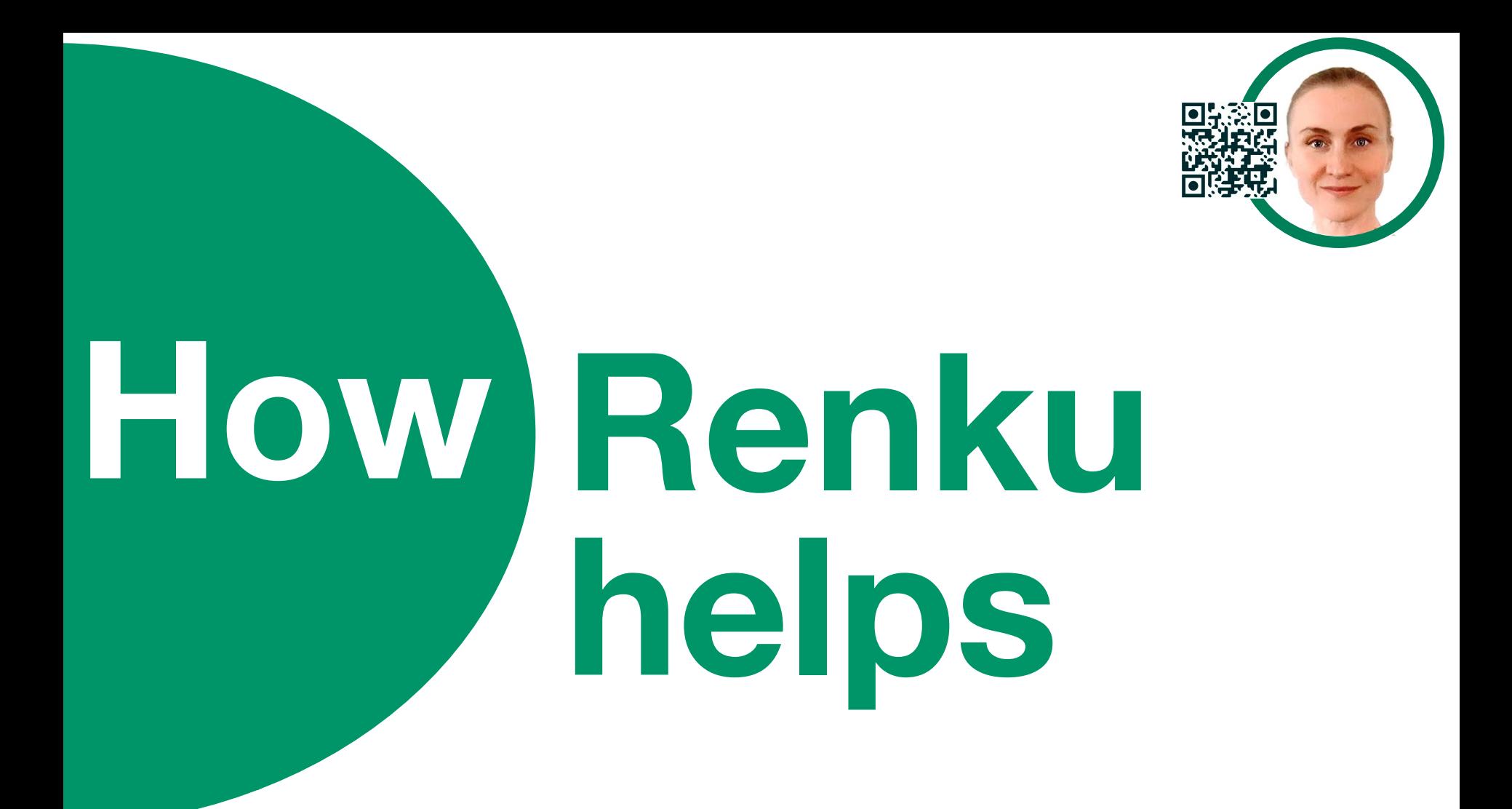

# **Renku brings**

### Faster value from exploratory projects

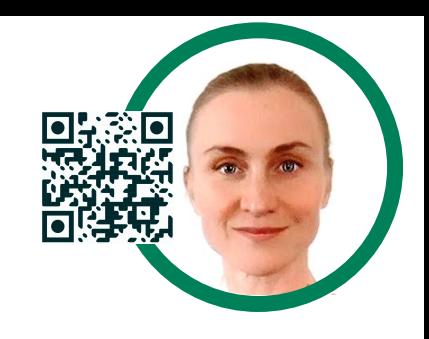

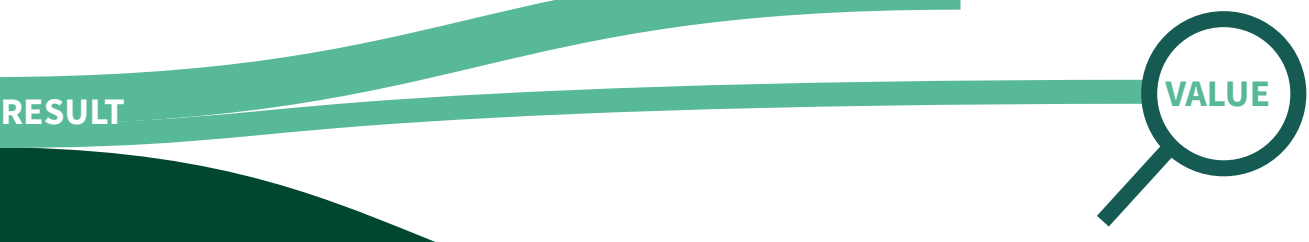

#### **Get value faster**

By automatically tracking all (failed or not) exploratory avenues across projects and leveraging this knowledge

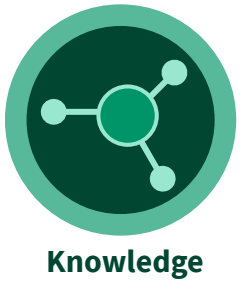

**graph**

#### renku

**DEAD END**

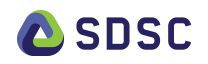

## **Renku workflows are**

Findable, reusable and reproducible

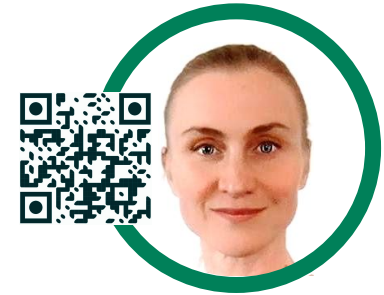

**ASDSC** 

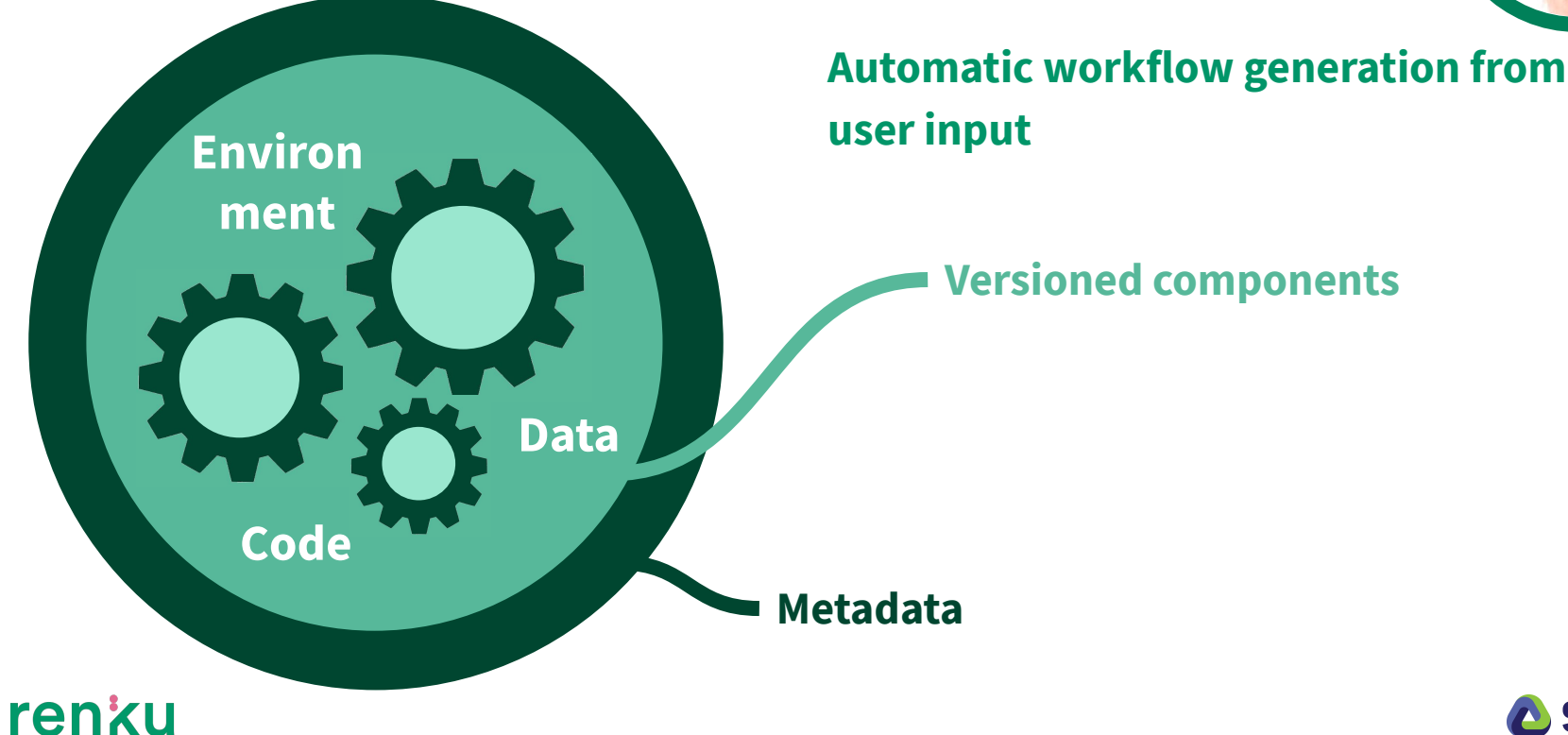

### **Renku takes care of**

Continuous compliance & self-assessment

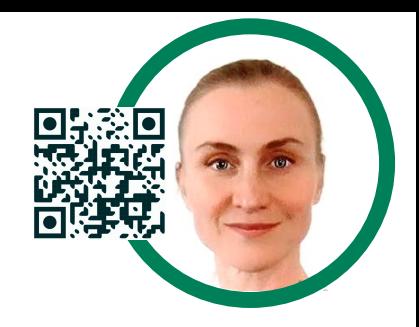

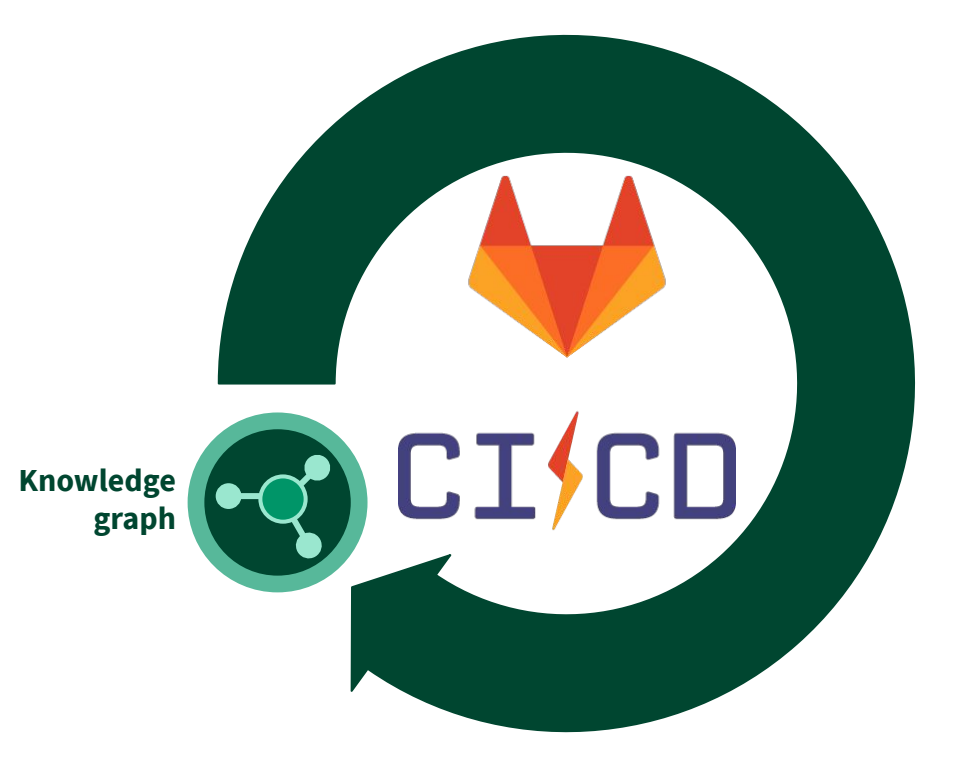

**Continuously evaluating the analytical workflows against standards.**

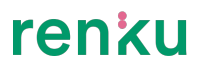

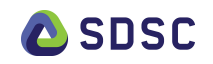

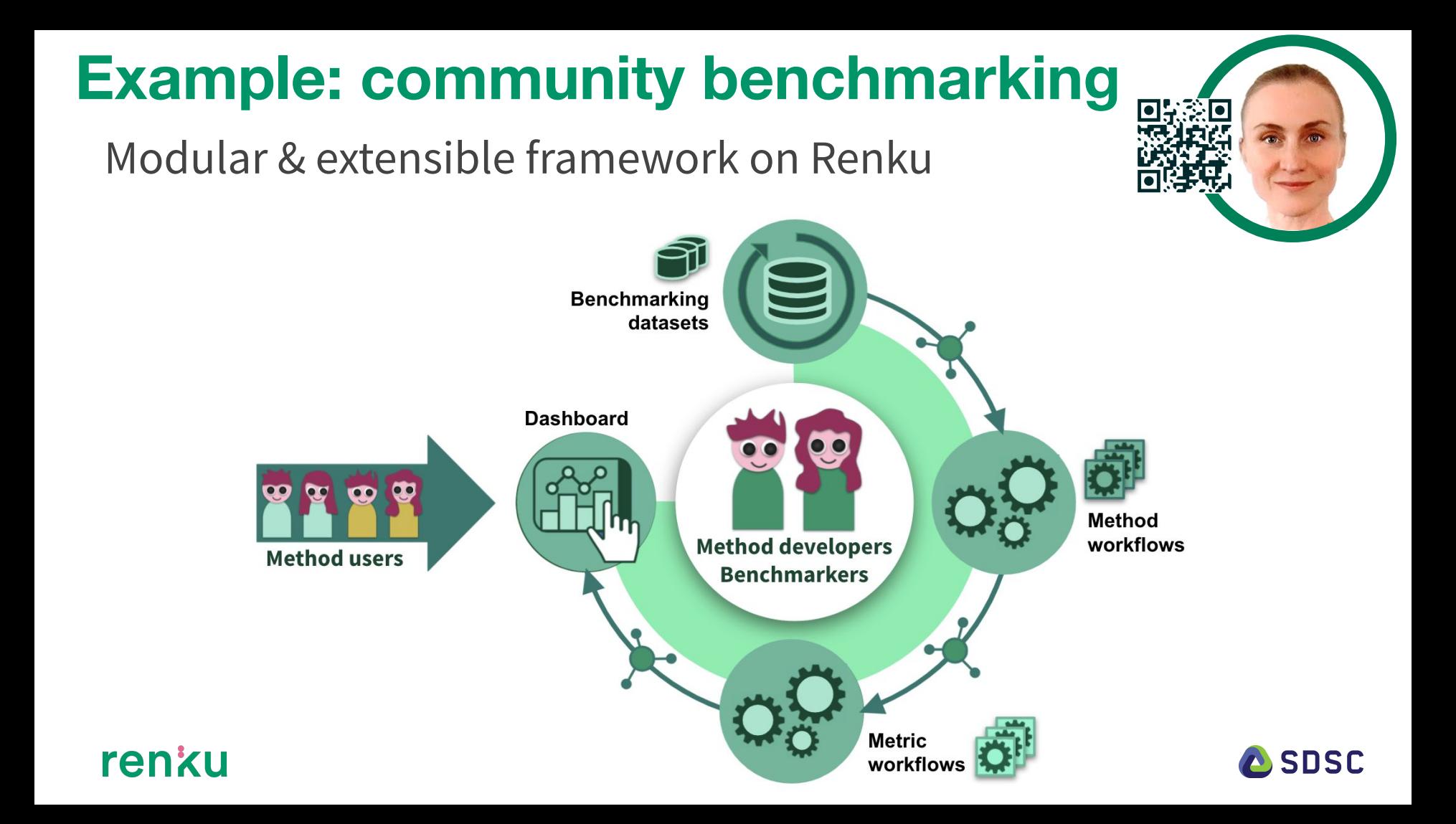

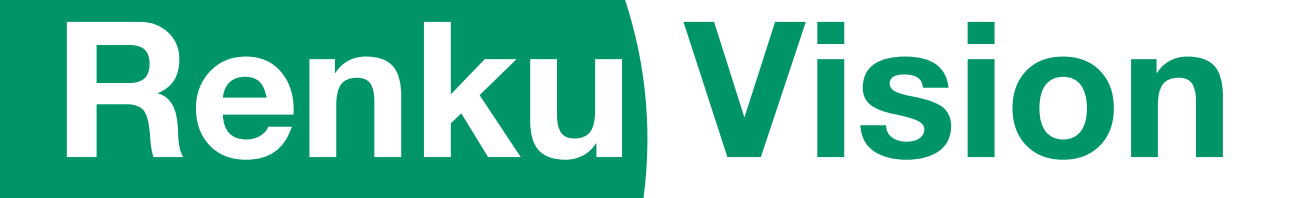

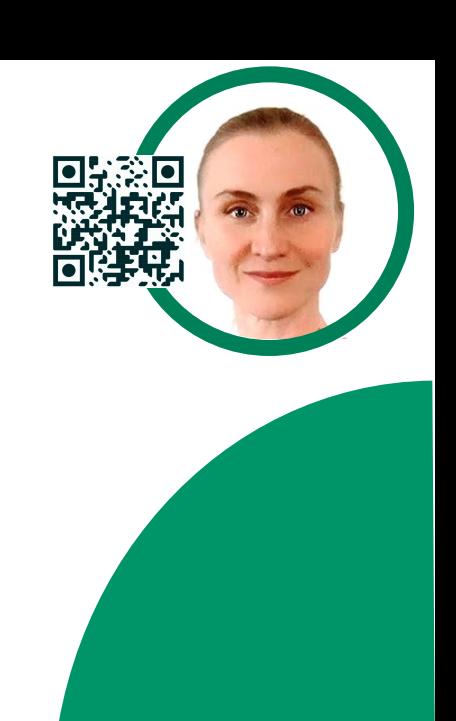

# **A FAIR Ecosystem**

**F**indable **A**ccessible **I**nteroperable **R**eusable

**Versioned digital objects Reproducible & reusable Domain-specific provenance Portable & interoperable Based on open standards**

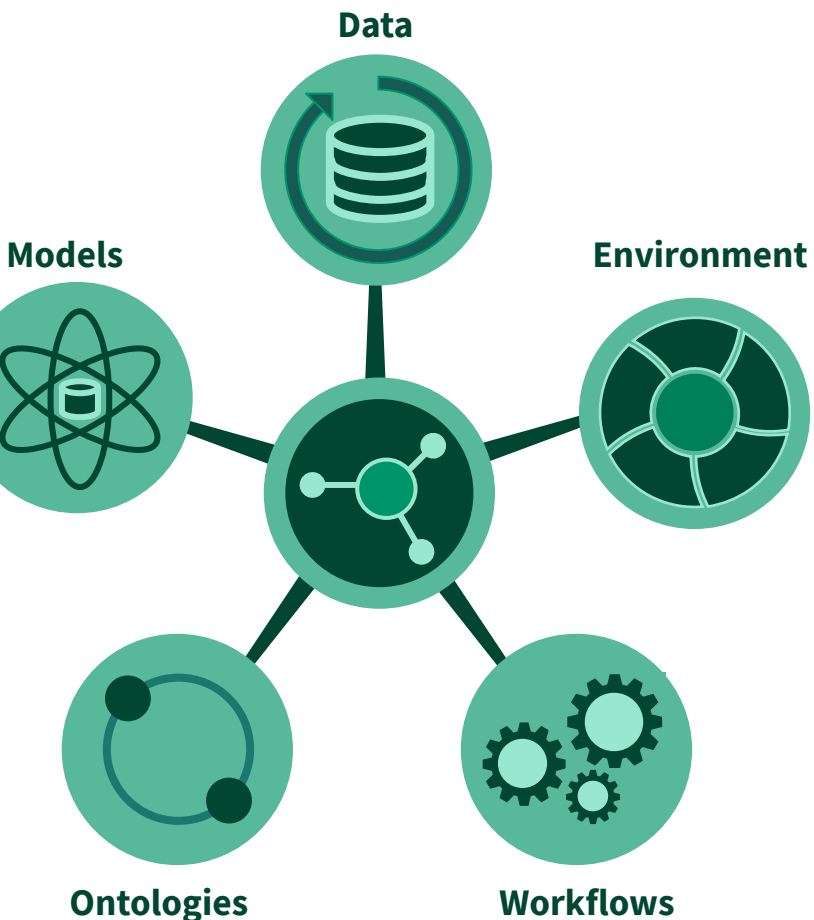

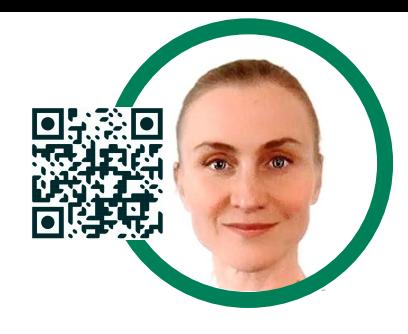

![](_page_21_Picture_6.jpeg)

![](_page_22_Picture_0.jpeg)

![](_page_22_Picture_1.jpeg)

# **Where can I access Renku?**

![](_page_23_Figure_1.jpeg)

![](_page_23_Picture_2.jpeg)

# **Where can I get Renku?**

Custom deployment with personalised features

![](_page_24_Figure_2.jpeg)

![](_page_24_Picture_3.jpeg)

![](_page_24_Picture_4.jpeg)

# **THANK YOU & get in touch**

![](_page_25_Picture_1.jpeg)

**Ask questions @ Discourse**

<https://renku.discourse.group/>

![](_page_25_Picture_4.jpeg)

**Chat about Renku @ Gitter**

<https://gitter.im/SwissDataScienceCenter/renku>

![](_page_25_Picture_7.jpeg)

renku

**Check out manuals & tutorials**

[https://renku.readthedocs.io/en/latest/getting\\_started.html](https://renku.readthedocs.io/en/latest/getting_started.html)

![](_page_25_Picture_10.jpeg)

<https://github.com/SwissDataScienceCenter/renku>

![](_page_25_Picture_12.jpeg)

![](_page_25_Picture_13.jpeg)